WRITE YOUR OWN STORY!

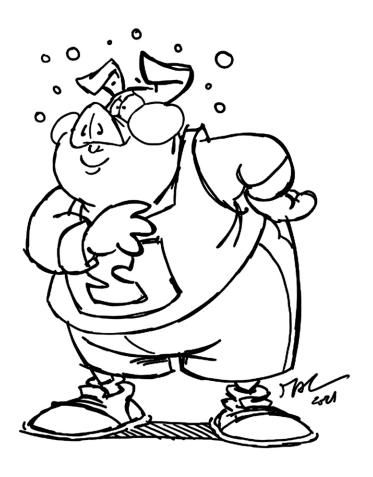

WRITE YOUR OWN STORY! 110,00

WRITE YOUR OWN STORY! 11/1/14 O CVESS. 1,

WRITE YOUR OWN STORY!

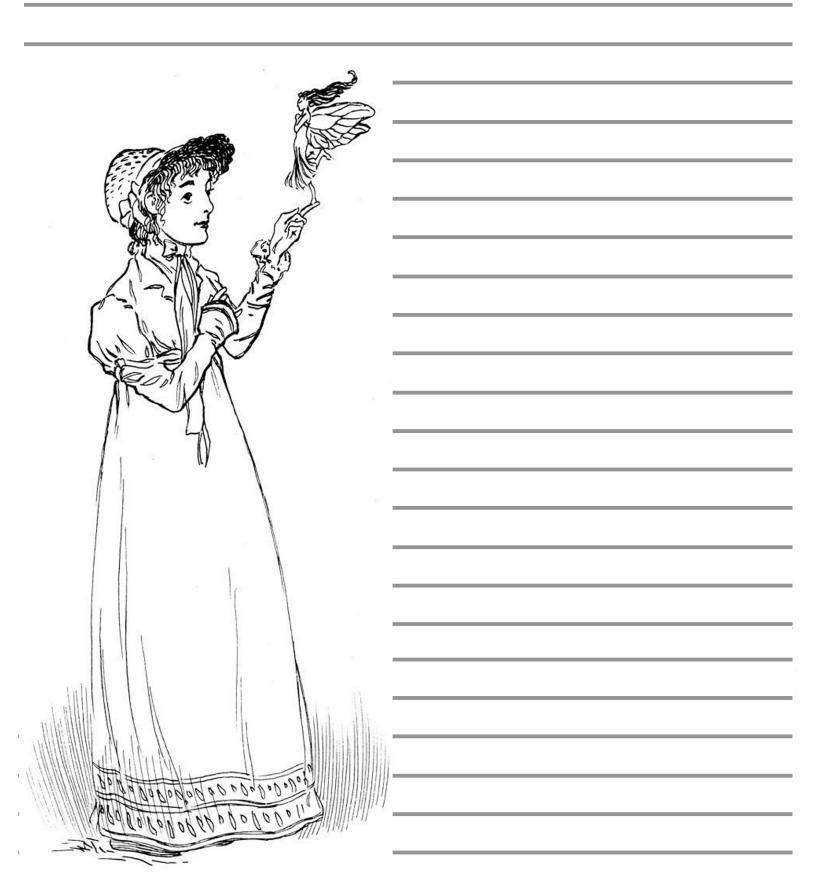

WRITE YOUR OWN STORY! ma marin Mi MIM 9 breadwig.com

Write your own story about this little boy and his dragon friend.

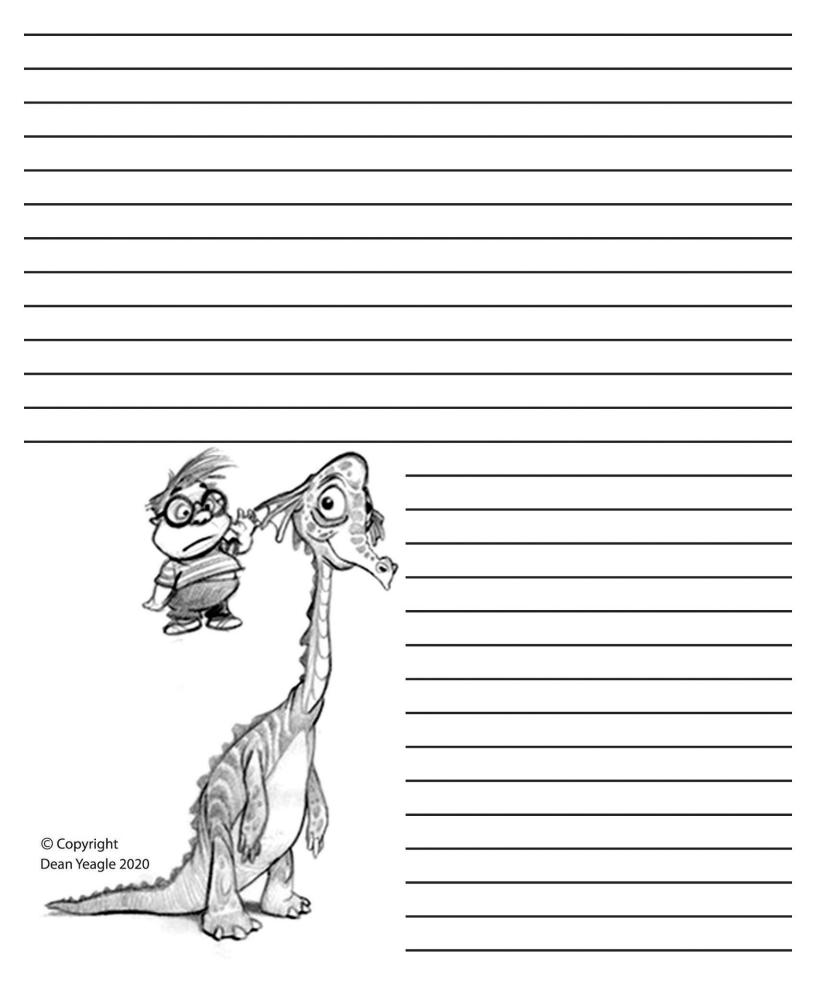

| Write Your Own Dinosaur Story!                      |
|-----------------------------------------------------|
| (Title)                                             |
| This is the mighty dinosaur named                   |
| He is very, very                                    |
| Whatever you do, NEVER try to or him.               |
| But if you want to be his friend, he really likes   |
| and                                                 |
| But be very careful. His feet are as big as a       |
| brush his teeth and to gargle with.                 |
| The best advice I can give you if you see him is to |
| And whatever you do, DON'T                          |
| Dinosaurs can be really                             |
| But they can also be very                           |
| © Copyright Dean Yeagle 2020                        |

WRITE YOUR OWN STORY! Mh (IM . w// (() 1112 breadwig.com

WRITE YOUR OWN STORY! Ô ::-

breadwig.com